## **Paper 208-27**

**SAS® Macros to Help Relieve Common Program Documentation Pain**

Chris Hord, Quintiles, Inc., Kansas City, Missouri Jay Zhou, Quintiles, Inc., Kansas City, Missouri

## **ABSTRACT**

It is a longstanding practice to provide a few lines of documentation at the beginning of each program to document author's name, date, program purpose, etc. Unfortunately, there are often no guidelines to specify the provision of such documentation, and no recognition of the potential of this data resource to support valuable tracking and status reports of programming activities. To help relieve common program documentation pain, we developed a simple, automated method for programmers to incorporate program header documentation into each program, and use that data to produce descriptive reports about their programs. A standard header documentation template collects author's name, date created, program description, etc., to simplify documentation data entry and facilitate retrieval of this data for reports. A pair of SAS macros inserts the header documentation template into the program and produces reports based on the header documentation data. Since these reports are comprehensive for a specified directory or project, they serve as valuable tracking and inventory tools through the life-cycle of a project, and thus *reward* the programmer for the minimal time spent entering the header documentation. These macros run on Unix, Vax and Windows platforms; the paper pertains to SAS programmers of any experience level.

## **INTRODUCTION**

Although programmers come from all walks of life and all corners of the globe, one trait seems almost universal: we don't like to document. Since this trait is diametrically opposed to the expectations of the pharmaceutical industry and regulatory agencies, we decided to do something to help our programmers meet documentation requirements.

When a company SOP was issued that required (for each protocol) a table providing descriptive data for each program used for reporting and creation of analysis files (see Appendix 1 for abridged version), we spotted a golden opportunity to automate the table population process with SAS macros. Our vision was to develop macro code to extract header documentation data from each program in a directory and use that data to populate the required table. It is not uncommon for pharmaceutical studies to be supported by 100 or more reporting programs requiring documentation in the aforementioned table. By automating the table data entry process, we could reap the compound benefits of eliminating the time programmers would spend keying data into the table, plus preempt the need for QC of all that manually entered data.

We recognized early on that the success of our endeavor rested upon development of a standard header documentation template that programmers would be willing to adopt to preface each program. Once established, we wrote two SAS macros designed to be run in tandem. The first macro (%Qheader) creates the standard header documentation shell for each program. The second macro (%Qdocum) extracts the header documentation data from each program in a specified path, and creates the program documentation output file as specified by the user. The intent of this paper is to focus on the usage and utility of these macros, while a forthcoming paper will discuss the technical techniques of how the macros work.

### **PREREQUISITE: DOCUMENTATION TEMPLATE**

Since the data provided in each program's header documentation block would be extracted by macro code and used to populate the output file, it was essential to establish a standard header documentation template to be used uniformly in all programs for all projects. This was the most practical way to accommodate extraction of header data elements from many programs. Hence our first step prior to writing any macro code was to examine company SOP's to distill the standard set of documentation elements that were required for each program. We then produced the standard header documentation prototype, where each documentation element is captured on a separate record to simplify the entry of data by programmers. We incorporated feedback from programmers and management to accommodate a broad spectrum of usage, and thereby transformed the header prototype into the standard header documentation template (see Appendix 2).

## **MACRO %QHEADER**

The %Qheader SAS macro was written for Unix, Vax and Windows platforms to automate the creation of the standard header documentation shell. The %Qheader macro dedicates one or two lines to each of the following header documentation elements: drug project name, program name (including the full path), author's name, date started, SAS version and operating system, validating programmer, date validated, description, design reference, calling routine, called routine, input data, output files, comments, and revision history.

%Qheader uses the SAS automatic macro variable SYSDATE to populate the "Date Started" field. Several of the documentation elements can be populated by specifying their values when the macro is called, as described below. Values not specified in the macro call and all value additions/revisions are simply keyed by the programmer within the file editor. As a final step of the %Qheader macro execution, the macro launches an edit session for the shell just created, where the programmer can immediately begin entering the header documentation data and initiate programming.

The call to the %Qheader macro takes the following form:

%qheader(help, dir=, progname=, project=, author=, desc1=, desc2=,  $desc3=$  $desc4=$ desc5=)

The %Qheader macro has a mixed parameter list, with one positional parameter and nine keyword parameters, as described below:

#### **help**

prints to the SAS log window a description of how to use the macro. Activated by providing '?', 'h', or 'help' in the macro call. Example: %qheader(help).

#### **dir**

identifies the directory path where the SAS program (for which the program header is being created) will reside. Example: %qheader(dir= d:\dev\test).

#### **progname**

name of SAS program file being created. Example: %qheader(progname= mytable.sas). Alternatively, the user could omit the dir parameter and use the progname parameter to define the complete path, including the program name. Example: %qheader(progname= d:\dev\test\mytable.sas).

#### **project**

project for which the program is being written. Example: %qheader(project= Company/Project/Protocol).

#### **author**

author(s) of the program. Example: %qheader(author= Chris Hord and Jay Zhou).

#### **desc1**

brief description of purpose/objectives of program, first line. If one line is insufficient, additional lines are available via keyword parameters desc2-desc5.

#### **desc2**

brief description of purpose/objectives of program, second line.

#### **desc3**

brief description of purpose/objectives of program, third line.

#### **desc4**

brief description of purpose/objectives of program, fourth line.

#### **desc5**

brief description of purpose/objectives of program, fifth line.

It is important to note that the %Qheader macro is designed to be called only at the inception of writing a specific program, as a mechanism to create the program file and build the header documentation shell. From that point on, the documentation header is updated using the program editor. Hence, when a call to the %Qheader macro is issued, the path and filename specified in the call (using **dir** and **progname** keywords) should describe a file that does not yet exist in the specified path. Otherwise, if the file already exists, a safeguard within the macro is triggered (to protect against overwriting a pre-existing file); macro execution will be aborted, and the following notes will appear in the SAS log:

Note:The specified file already exists in the directory specified.

Note:The macro call has been terminated.

### **MACRO %QDOCUM**

The %Qdocum macro is designed to run after desired programs in the target directory have been prefaced with the standard documentation header (produced earlier by running the %Qheader macro). It is important to note that any programs in the target directory that do not have the standard documentation header will be ignored by the %Qdocum macro, and will be omitted from any output files %Qdocum produces. When %Qdocum executes, it extracts the program documentation data from each program in the target directory and then populates the specific output file(s) as specified by the user in the macro call.

The call to the %Qdocum macro takes the following form (defaults shown):

%qdocum(dir=, fname=, fpath=, history= n)

The %Qdocum macro has a parameter list of four keyword parameters, as described below:

#### **dir**

identifies the directory path where the program (from which the header documentation will be extracted) resides. Example: %qdocum(dir= d:\dev\test).

#### **fname**

defines the name of the output file(s) that will be created and populated with data extracted from the program header (normally, the output file will be populated from the program headers of many programs). Example: %qdocum(fname= pgmsdoct).

#### **fpath**

identifies the path of the output file(s) that will be created. Example: %gdocum(fpath= l:\dev\doc).

#### **history**

indicates whether the Revision History output file will be created. Possible values are n (no - default); y (yes); null. Example: %qdocum(history=n).

Execution of the %Qdocum macro produces a SAS dataset, from which several reports are automatically produced, based on user specifications in the macro call. Detailed program documentation data is reported in an Excel spreadsheet, and specialized reports are produced as Word documents. These Word reports are produced automatically via invocation of the Quintiles Output Generation System (Zhou, 2002) by %Qdocum.

The Detailed Program Documentation report (see Appendix 3) is a comprehensive summary of the header documentation data extracted from all programs in the target directory that contain the standard header template. Each line in this Excel spreadsheet represents a SAS program found in the target directory, and each column represents a documentation element extracted from the header documentation of a given program. Because all information in the Excel spreadsheet may not fit onto a page, the specialized Word reports (Appendices 4 and 5) are simply subsets of the extracted documentation data that are customized into summaries to meet specific company, client, or project needs. The amount of data available for %Qdocum to populate into the detailed and specialized reports is totally determined by the effort given by the programmer to provide the data in the header documentation within each individual program.

The reports produced by %Qdocum serve as valuable inventory tools to track the progress of programs through the life-cycle of a project. Their value is amplified for projects where many programs are required or where a team of programmers is involved. A current inventory of available program documentation for any project can be produced instantaneously by simply running %Qdocum.

These automated reports offer tremendous advantages over the time-consuming approach where the documentation summary data are manually entered and QC'd for each requested update. Attempts to provide frequent updates on-demand via the manual process are laborious and error-prone at best. The macros overcome these drags on productivity by eliminating the manual data entry and QC steps through automation.

## **EXAMPLE**

See Appendix 6 for an example of calls to macros %Qheader and %Qdocum.

## **CONCLUSION**

In the procedures presented, SAS macros provide an automated method to compile documentation from selected programs in a target directory into a summary output file. Execution of the %Qheader macro creates a standard shell that makes it easy for the programmer to provide header documentation within each program. Execution of the %Qdocum macro extracts the header documentation data from each program in the path specified and transforms this set of individual, program-specific data into convenient, comprehensive summary files in the form of SAS datasets, Excel spreadsheets and Word documents. These summary outputs can be readily adapted to meet the user's needs, and current summaries can be produced instantaneously by simply running %Qdocum and printing the summary outputs. The programmer is thus *rewarded* for the minimal time spent entering the header documentation into each program.

This methodology reduces program documentation time and allows more time for programmers to actually write code…thus achieving our ultimate goal of reducing programmers' pain!

## **REFERENCES**

SAS Institute Inc., *SAS® Macro Language: Reference, Version 6, First Edition*, Cary, NC: SAS Institute, Inc., 1997.

SAS Institute Inc*., SAS® Language: Reference, Version 6, First Edition*, Cary, NC; SAS Institute, Inc., 1990.

Zhou, J. (2002), "Output Generating System – A Tool for Creating Tables & Listings in Word*®*". *Proceedings of the Twenty-Seventh SAS® Users Group International Conference*, paper 127.

### **ACKNOWLEDGMENTS**

The authors would like to acknowledge Dawn DuBois for reviewing and editing this paper.

SAS is a registered trademark or trademark of SAS Institute Inc. in the USA and other countries.  $\circledR$  indicates USA registration. Other brand and product names are registered trademarks or trademarks of their respective companies.

## **CONTACT INFORMATION**

Your comments and questions are valued and encouraged. Contact the authors at:

#### **Chris Hord**

Quintiles, Inc. 10245 Hickman Mills Drive Kansas City, MO 64134 Work Phone: 816-767-6414 Fax: 816-767-7347 Email: chris.hord@quintiles.com

### **Jay Zhou**

Quintiles, Inc. 10245 Hickman Mills Drive Kansas City, MO 64134 Work Phone: 816-767-6788 Fax: 816-767-7347 Email: jay.zhou@quintiles.com

# **Tracking Document for Derived Datasets and Statistical Outputs**

**Customer: \_\_\_\_\_\_\_\_\_\_\_\_\_\_\_\_\_\_\_\_\_\_ Project Code: \_\_\_\_\_\_\_\_\_\_\_\_\_\_\_\_\_\_\_\_\_\_**

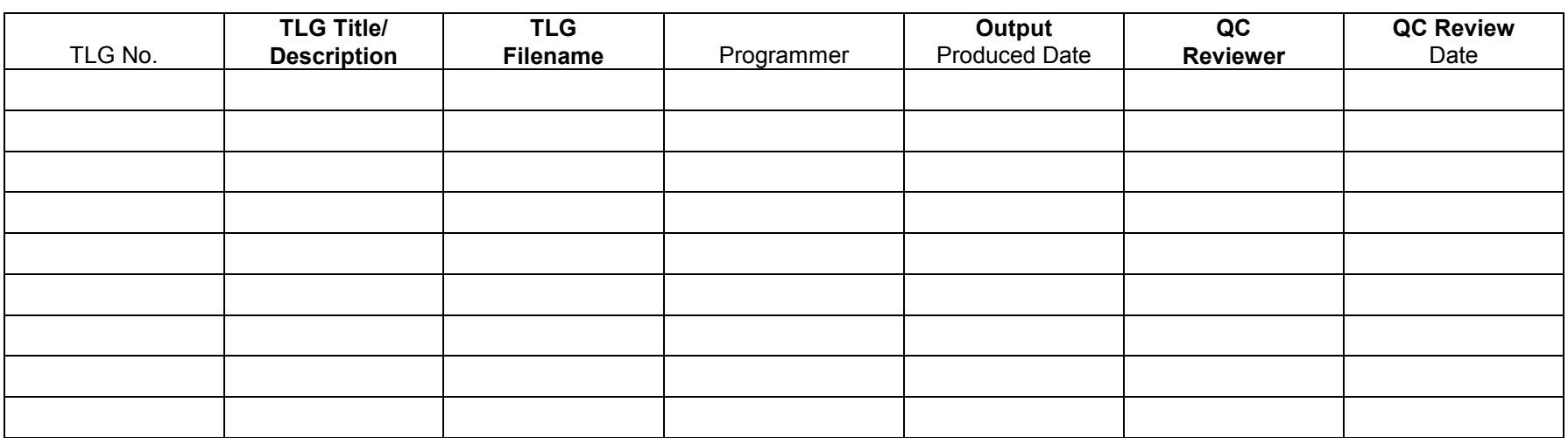

 *DD = Derived Dataset, TLG = Table, Listing or Graph, QCR = Quality Control (QC) Review*

**Initials/Signatures: \_\_\_\_\_\_\_\_\_\_\_\_\_\_\_\_\_\_\_\_\_\_\_\_ \_\_\_\_\_\_\_\_\_\_\_\_\_\_\_\_\_\_\_\_\_\_\_\_**

*(Note: This Form is a representation of a spreadsheet. Columns may be added, relabeled or deleted depending on the project scope of work.*

## Appendix 2 Standard program header documentation template

CONFIDENTIAL AND PROPRIETARY Copyright © 2001 Quintiles Transnational Corp. The contents of this program are confidential and proprietary to Quintiles Transnational Corp. Use, disclosure or reproduction without the prior written consent of Quintiles Transnational Corp. is strictly prohibited. Project  $\sim 1.1$ Program name :: Authors name :: Date started :: SAS Version/OS:: Description:: Design reference: Calling routine: Called routine: Input data: Output files: Comments: Revision history: Date Author Description of the change 

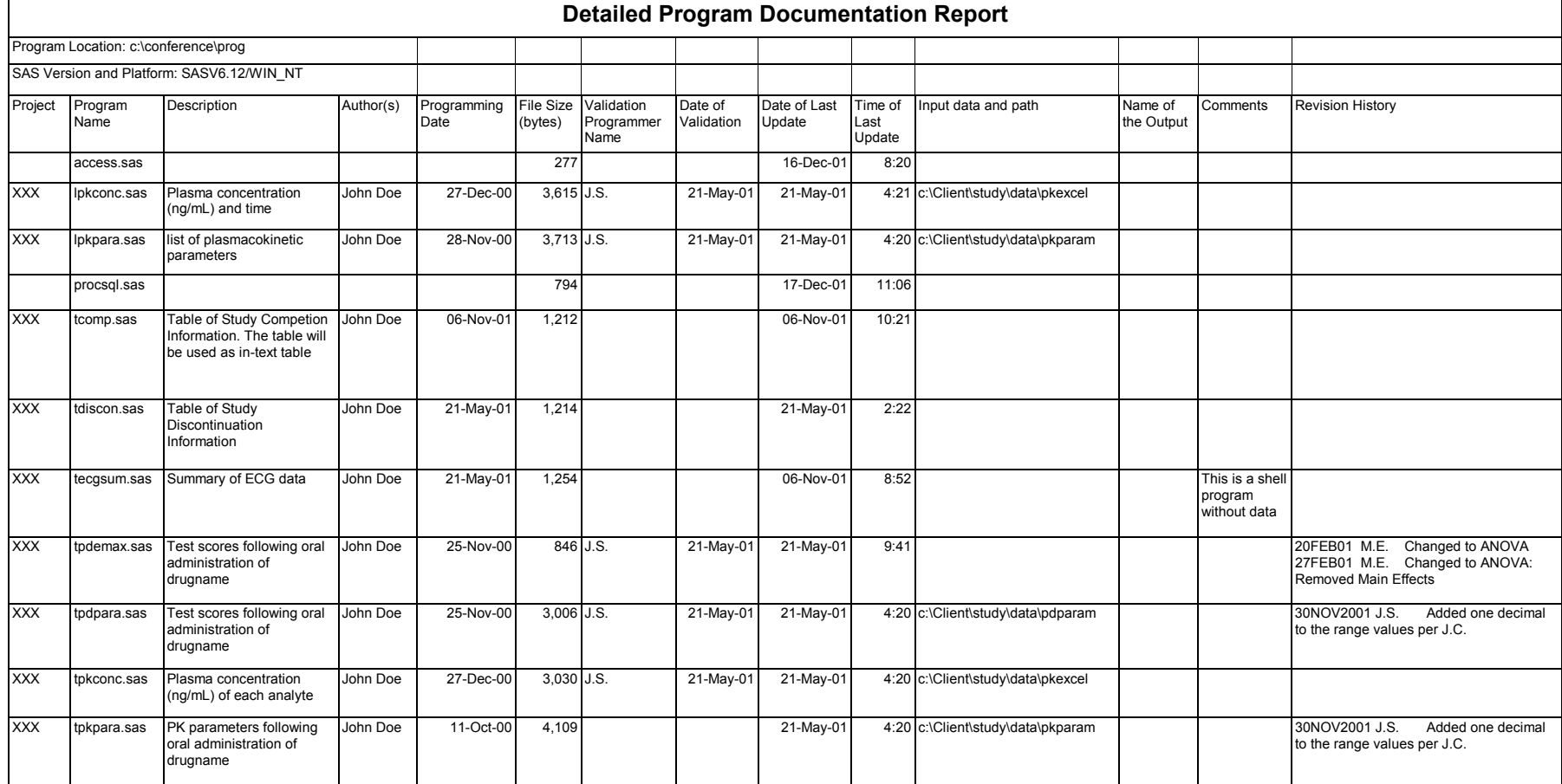

## **SAS Program Documentation File for Project XXX**

Program Location: c:\conference\prog example and the Protocol Title Protocol Title Page 1 of 1

**SUGI 27**

Project Path: c:\conference\prog

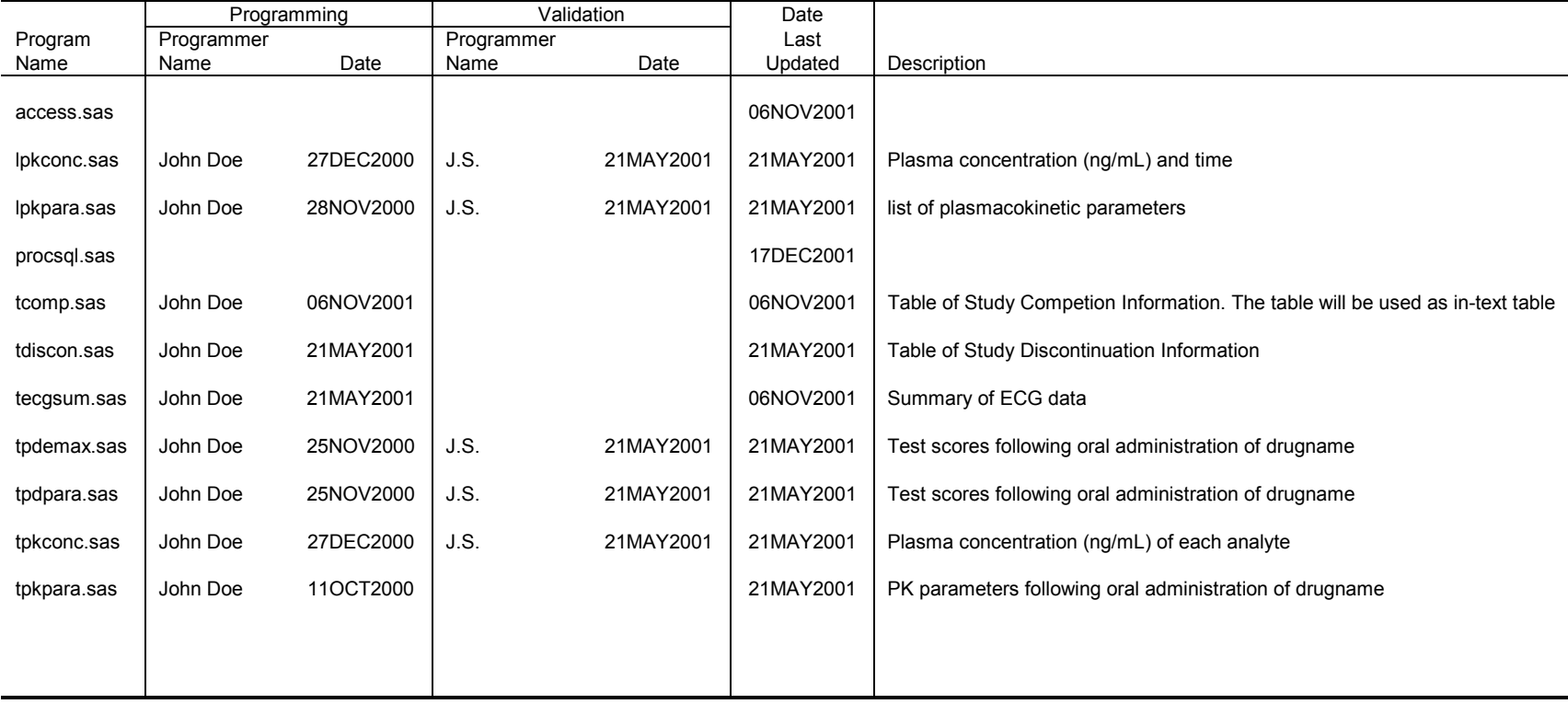

## **Revision History of SAS Programs for Project XXX**

Program Location: c:\conference\prog example and the Protocol Title Protocol Title Page 1 of 1

Project Path: c:\conference\prog

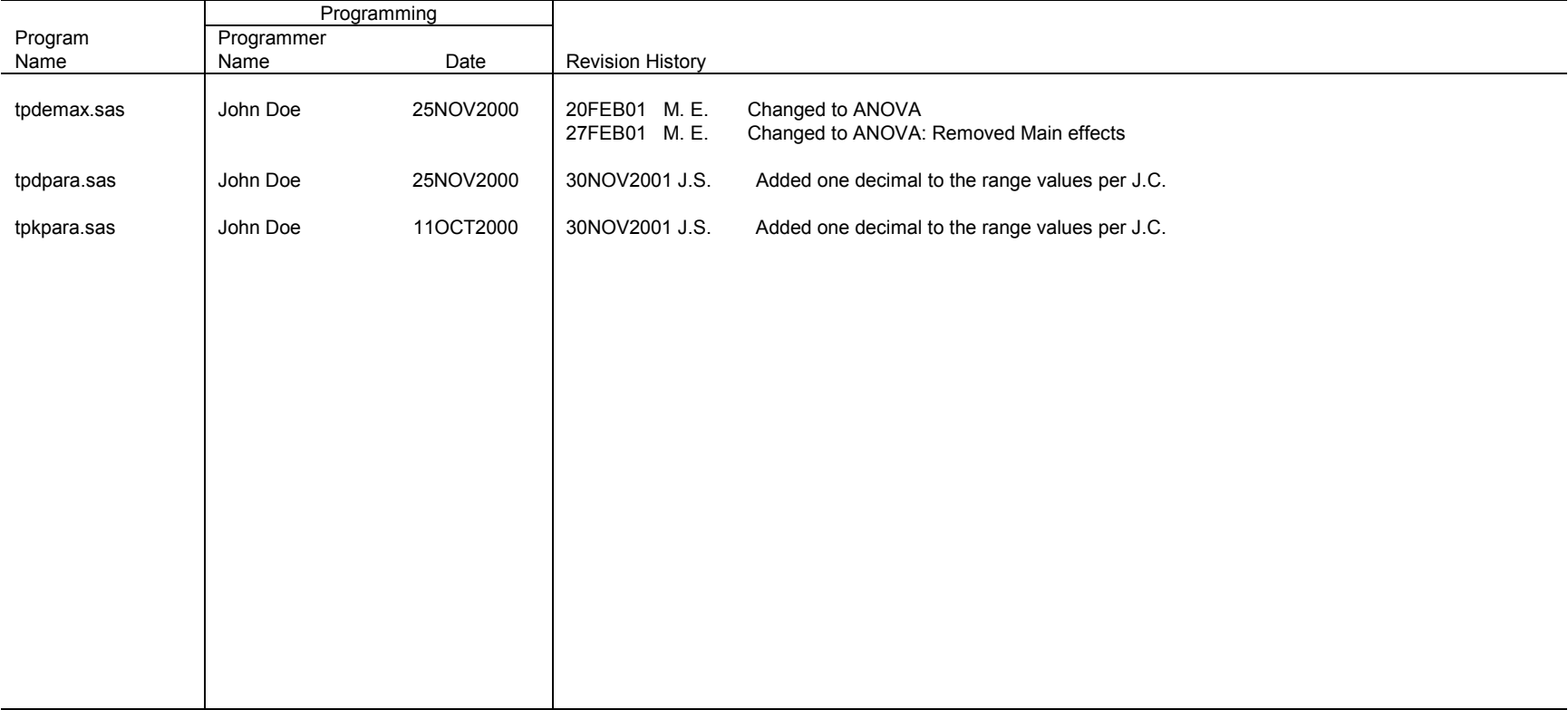

## Appendix 6 Example calls to %Qheader and %Qdocum

```
*** Compile the macro programs ***;
%inc 'c:\sastools\maclib\qheader.sas';
%inc 'c:\sastools\maclib\qdocum.sas';
*** Create a program header for Program tdiscon.sas ***;
%qheader(progname=c:\conference\prog\tdiscont.sas,
        project=Client Name/Project Name/Protocol Number,
        author=John Doe,
        desc1=Table of Study Completion/Discontinuation Information,
        desc2=The table will be used as in-text table
       \lambdaThe following program header was generated with the above macro call:
CONFIDENTIAL AND PROPRIETARY
            Copyright © 2001 Quintiles Transnational Corp.
The contents of this program are confidential and proprietary to Quintiles
Transnational Corp. Use, disclosure or reproduction without the prior
written consent of Quintiles Transnational Corp. is strictly prohibited.
 :: Client/Project/Protocol
 Project
 Program name :: c:\conference\prog\tdiscont.sas
 Authors name :: John Doe
 Date started :: 21MAY2001
 SAS Version/OS:: SAS V6.12/WIN_NT
 Validated by ::
 Date validated::
 Description :: Table of Study Completion/Discontinuation Information
              :: The table will be used as in-text table
 Design reference:
 Calling routine:
 Called routine:
 Input data:
 Output files:
 Comments:
 Revision history:
 Date
       Author
                 Description of the change
***** Create Word document files *****;
%gdocum(dir=c:\conference\prog,
      fname=demo,
      fpath=c:\conference\demo,
      history=y
      \lambda
```